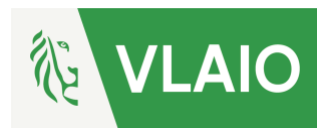

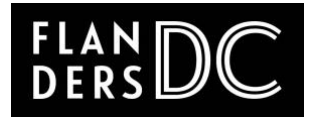

# i-DEPOT – een praktische leidraad

### Wat is het i-DEPOT?

Het i-DEPOT is een (**digitale) kluis** waarin je jouw creatie/concept/idee kunt opbergen en waarvan je een officiële datumstempel ontvangt dat je op die dag jouw idee hebt vastgelegd.

### Wat heb ik er aan?

Met het i-DEPOT kun je officieel bewijzen dat jouw creatie op een bepaalde datum al bestond. Dit kan handig zijn onder andere om:

- uw kennis officieel vast te leggen vóór het afsluiten van een geheimhoudingscontract (non disclosure agreement, NDA);
- het auteursrecht van jouw creatie officieel te dateren;
- informatie die geheim moet blijven toch ergens vast te leggen;
- voorgebruik te bewijzen. Voorgebruik betekent dat wanneer je te goeder trouw een uitvinding reeds kende of gebruikte vóór datum van indiening van een octrooiaanvraag door een derde, je die uitvinding zelf verder mag blijven exploiteren zonder expliciet toestemming te moeten vragen aan de octrooihouder.

Hoewel het i-DEPOT op zich geen intellectueel eigendomsrecht verschaft, krijg je wel een **officieel bewijs van datum**. Dit maakt het een sterk hulpmiddel in de bewijsvoering omtrent IE wanneer er een dispuut ontstaat.

# Welke info stop je hierin?

- Informatie over de **eigenaar(s)** van het i-DEPOT (persoon, rechtspersoon, adres, telefoon…). Als er meerdere eigenaars zijn, beschrijf dan zoveel mogelijk ook ieders bijdrage.
- Indien mogelijk een korte **historiek**: hoe ben je tot het idee/ concept gekomen? Wat heb je er al mee gedaan? Alles wat kan helpen je eigenaarschap te bewijzen,…
- Een **beschrijving van je creatie/concept/idee**; Wees hierbij voldoende concreet en duidelijk.
	- o Volgende zaken zijn bijvoorbeeld *te vaag* als i-DEPOT omdat het enkel het algemene idee aangeeft:
		- "Ik wil energie uit de zon halen"
		- "Een pasta gemaakt van bananen"
		- "Een app om het hartritme te meten"
		- "Een zalf gemaakt van peren tegen rimpels"
	- o Voorbeelden van *goede* i-DEPOT onderwerpen:

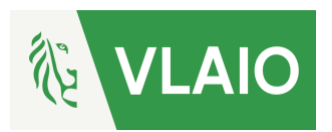

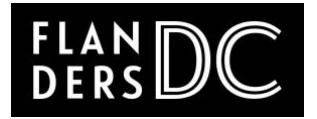

- De volledige broncode van je computerprogramma
- De tekeningen van je (mode)collectie
- De reclameteksten die je geschreven hebt
- Technische tekeningen/ ontwerp van een machine, toestel, prototype
- Recepten, samenstellingen
- Huisstijlen, ontwerpen, slogans
- Uitgeschreven methodes of processen
- Muziekstukken, scenario's,...

### Hoe begin je eraan?

Voordat je een i-DEPOT kan indienen, moet je je op <http://www.boip.int/wps/portal/site/login> **registreren als gebruiker**. Deze gebruiker wordt dan de officiële eigenaar van het i-DEPOT. Dus als het om een bedrijf gaat, vul je hier best meteen ook de bedrijfsgegevens in. Nadat je jouw gegevens hebt ingevoerd, krijg je een wachtwoord toegestuurd en hiermee kan je vervolgens inloggen en meteen je i-DEPOT indienen.

Wil je je i-DEPOT openbaar maken (zie verder), hou er dan rekening mee dat als je alles in 1 bijlage stopt, het volledig openbaar wordt. Wil je slechts een deel van de gegevens openbaar maken, maak je best 2 documenten, één met de geheime gegevens, en één met de gegevens die je openbaar wil maken.

De indiening van een i-DEPOT verloopt in **4 stappen** en wordt hieronder verder uitgelegd. Let op: hou zelf ook bij wat je ingediend hebt. Dat kan handig zijn om mee te nemen naar een gesprek waar je dan onder de bescherming van een NDA (verwijzend naar het i-DEPOT) deze informatie kan tonen.

**Belangrijk!** Bij Agentschap Innoveren & Ondernemen [\(idepot@vlaio.be\)](mailto:idepot@vlaio.be) kan je een ID-code aanvragen die de registratie van je i-DEPOT aan een **voordeliger tarief** (27 in plaats van 37 euro) toelaat.

### Wat na indienen?

Na het indienen en het verwerken van de betaling krijg je een bevestigingsmail met daarin een link naar de "**my BOIP" omgeving** waar je je i-DEPOT bewijs (een digitaal pdf-bestand met een uniek nummer) ook kan downloaden. Dit i-DEPOT bewijs kan onbeperkt gedownload worden.

De standaard bewaartermijn van het i-DEPOT is 5 jaar. Op het einde van deze termijn krijg je een verwittiging en de mogelijkheid die te verlengen. Dat kan ook via de "my BOIP" omgeving. Daar kan je tevens een lijst van ingediende en lopende i-DEPOTs vinden.

#### **1. Indienen van een i-DEPOT**

**Stap 1: i-DEPOT**

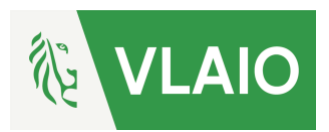

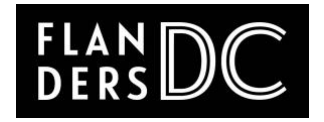

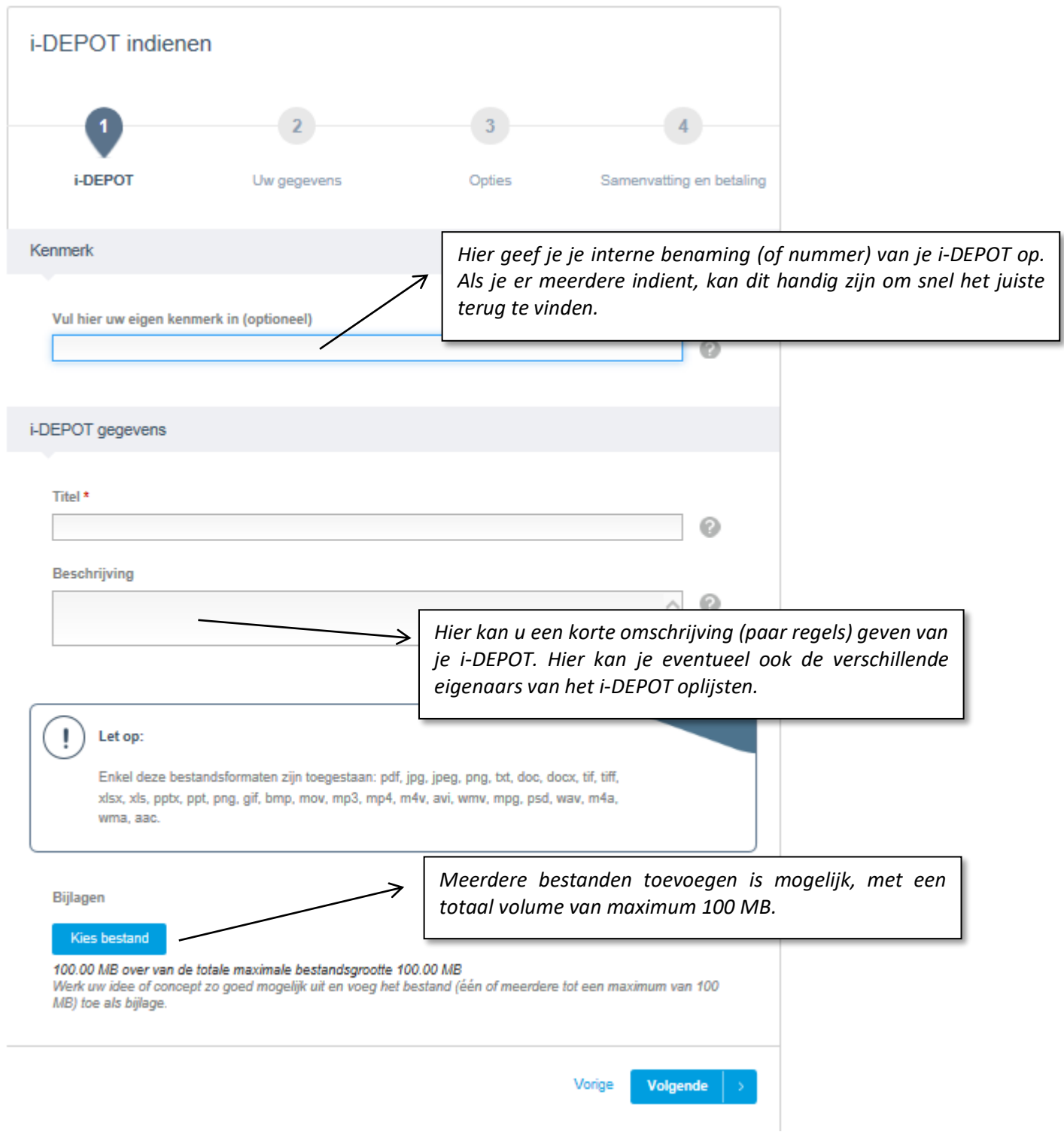

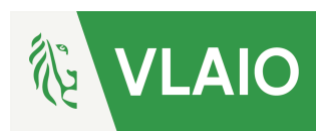

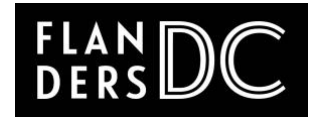

#### **Stap 2: Jouw gegevens**

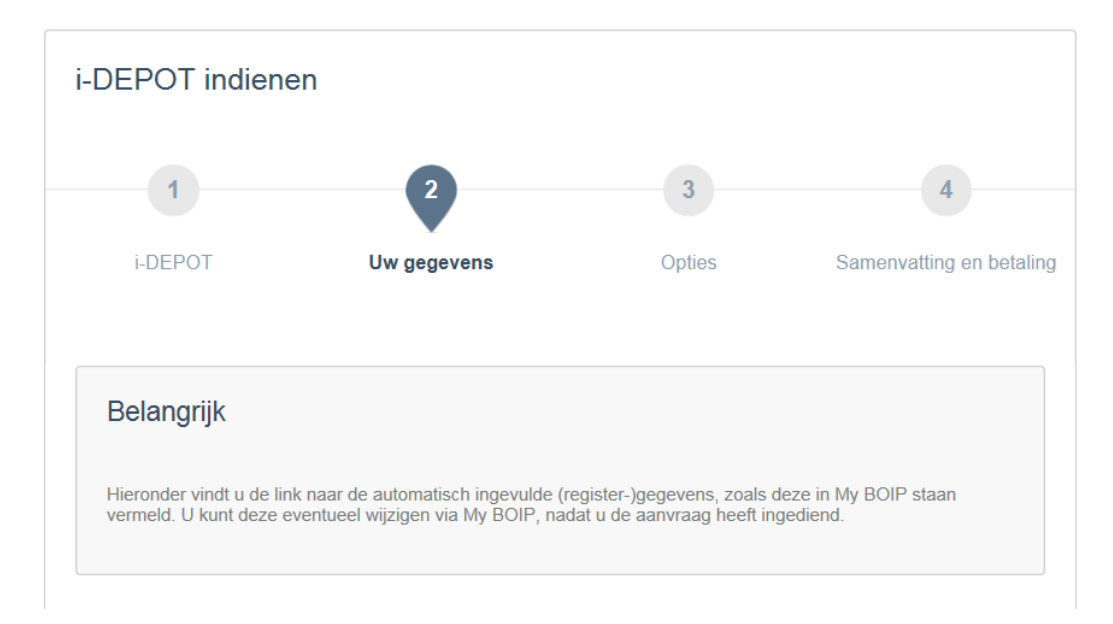

#### **Stap 3: Opties**

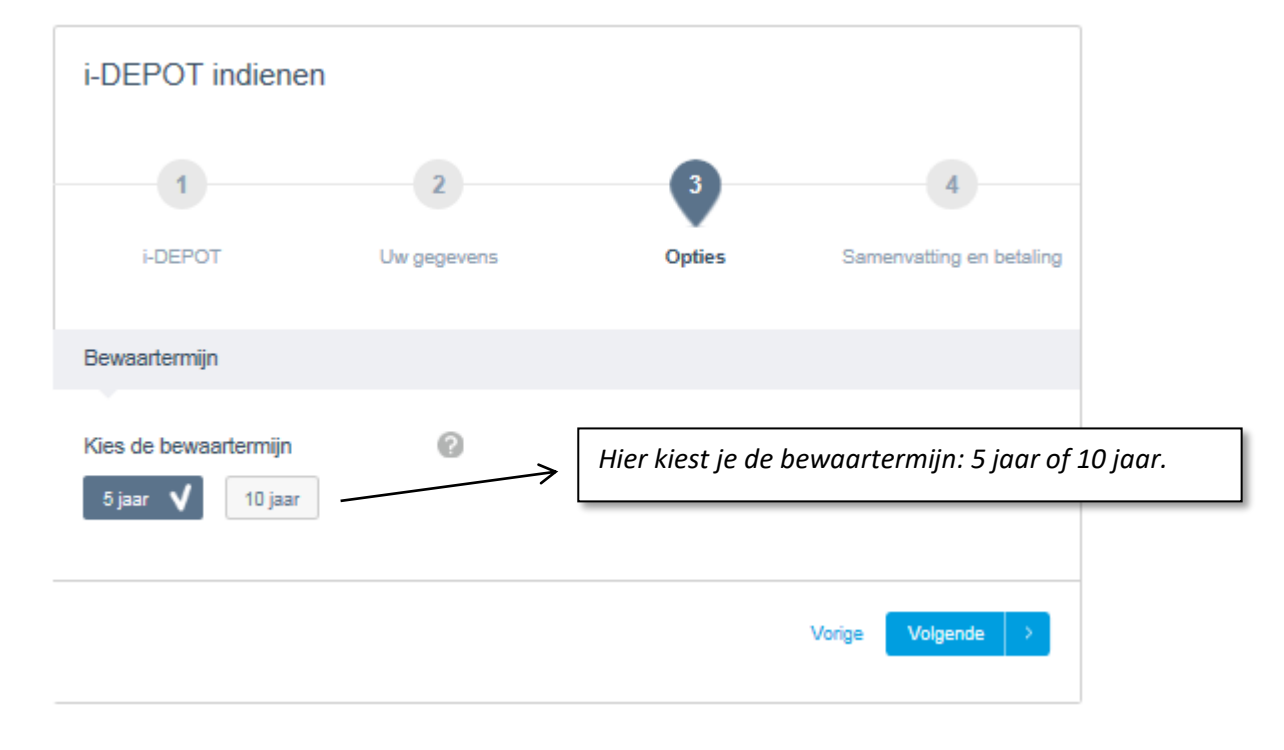

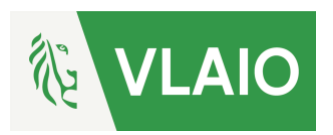

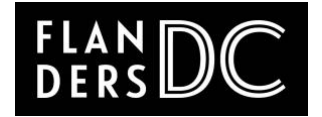

#### **Stap 4: Samenvatting en betaling**

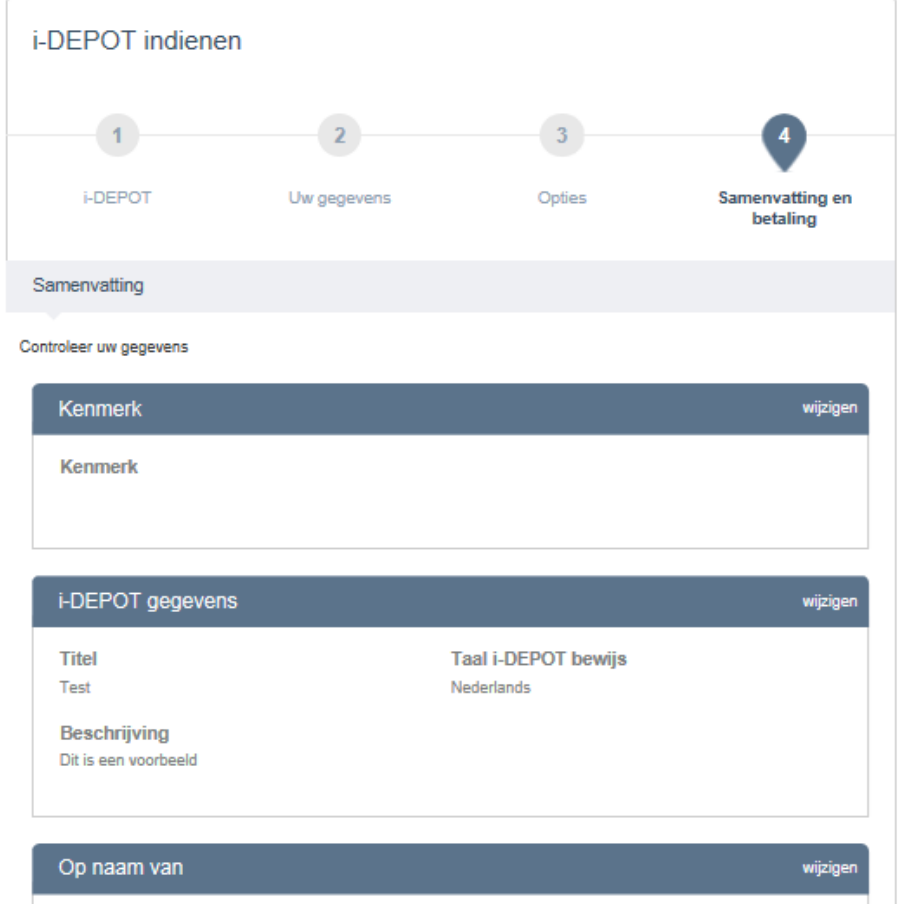

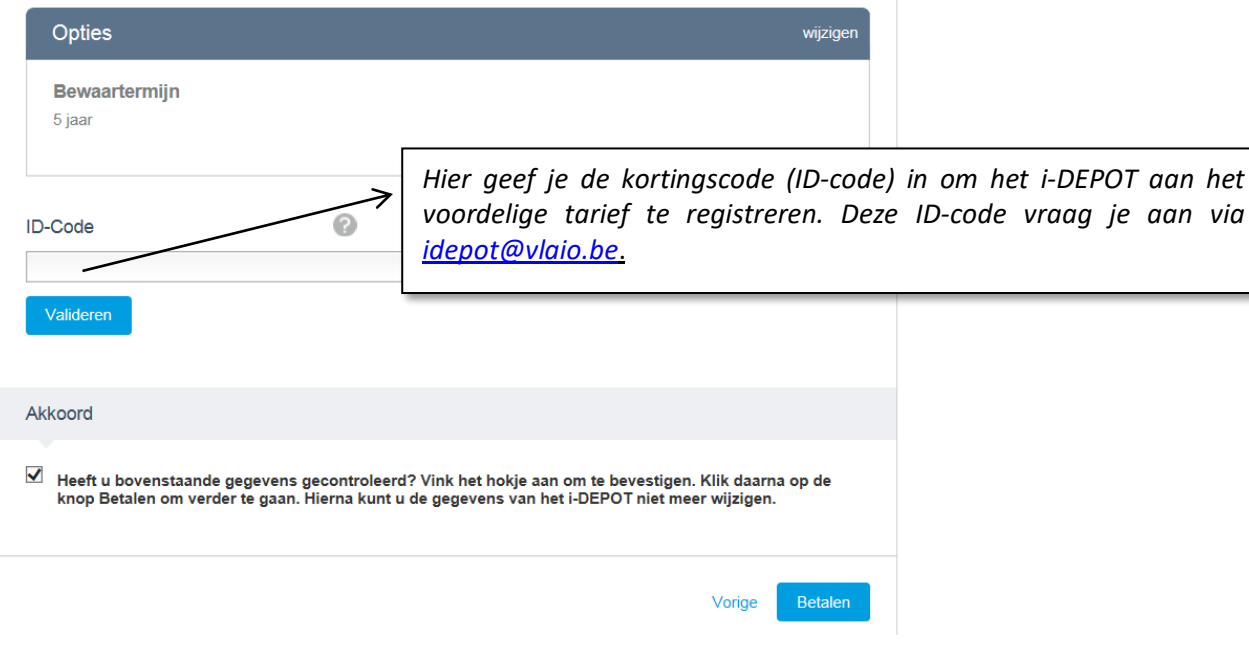

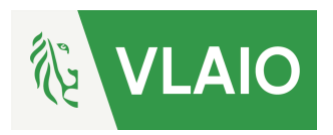

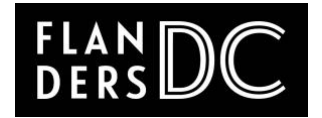

### Openbaar i-DEPOT via i-D Space

Tot nu werd de inhoud van jouw i-DEPOT altijd volledig geheim gehouden. Sinds eind 2016 heb je nu ook de mogelijkheid om je i-DEPOT gedeeltelijk of volledig openbaar te maken. Dit kan via [i-D Space](https://www.boip.int/nl/ondernemers/ideeen/i-d-space-marktplaats-voor-ideeen) op de website van het BOIP[, www.boip.int.](http://www.boip.int/) Bij een gedeeltelijke openbaarmaking kan je kiezen welke bijgevoegde bestanden van je i-DEPOT publiek worden. Je kan hierdoor dus een weloverwogen keuze maken om bepaalde informatie (bestanden) openbaar te maken en andere geheim te houden.

Er zijn meerdere redenen om een i-DEPOT openbaar te willen maken. Bijvoorbeeld om partners te vinden voor het uitwerken of op de markt brengen van je concept, format, software of innovatief product of om de buitenwereld te laten weten dat je de bedenker van een creatie bent. Ook kan je een openbaarmaking op i-D Space gebruiken om te voorkomen dat een ander hierop een octrooi of modelrecht kan aanvragen want voor die rechten is nieuwheid vereist.

Bedenk echter dat wat u openbaar maakt ook nieuwheidsschadend is wanneer je zelf later een octrooiaanvraag of modelregistratie wil doen! Denk er dus goed over na welke informatie (bestanden) je openbaar zal maken op i-D Space.

Het openbaar maken van je i-DEPOT op i-D Space kost 21 euro.

### Hoe begin je eraan?

Je logt in in "**my BOIP" omgeving** waar je klikt op het i-DEPOT overzicht. Vervolgens klik je op het i-DEPOT dat je openbaar wil maken.

#### **Stap 1: i-DEPOT openbaar maken**

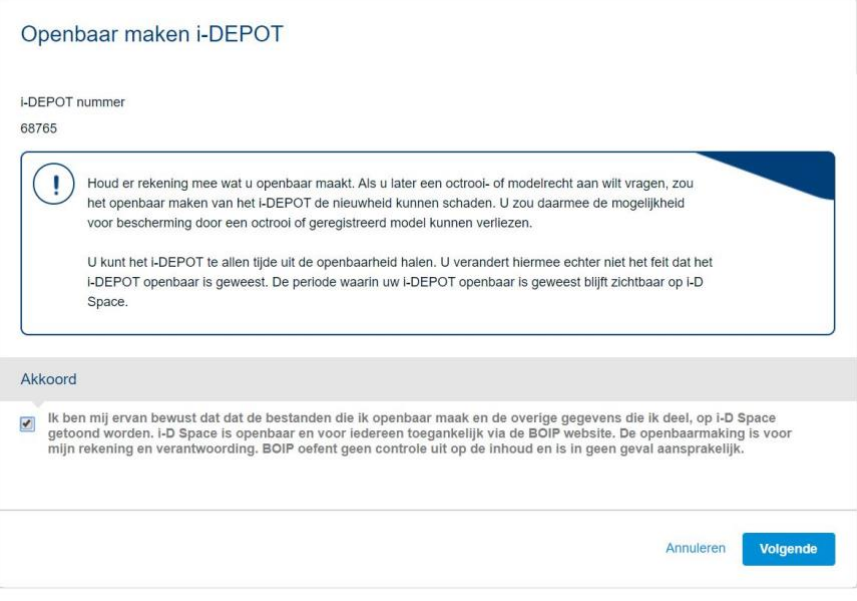

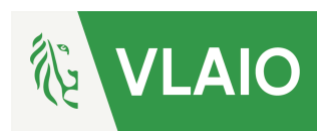

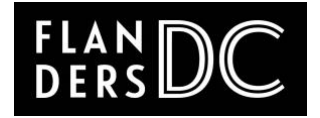

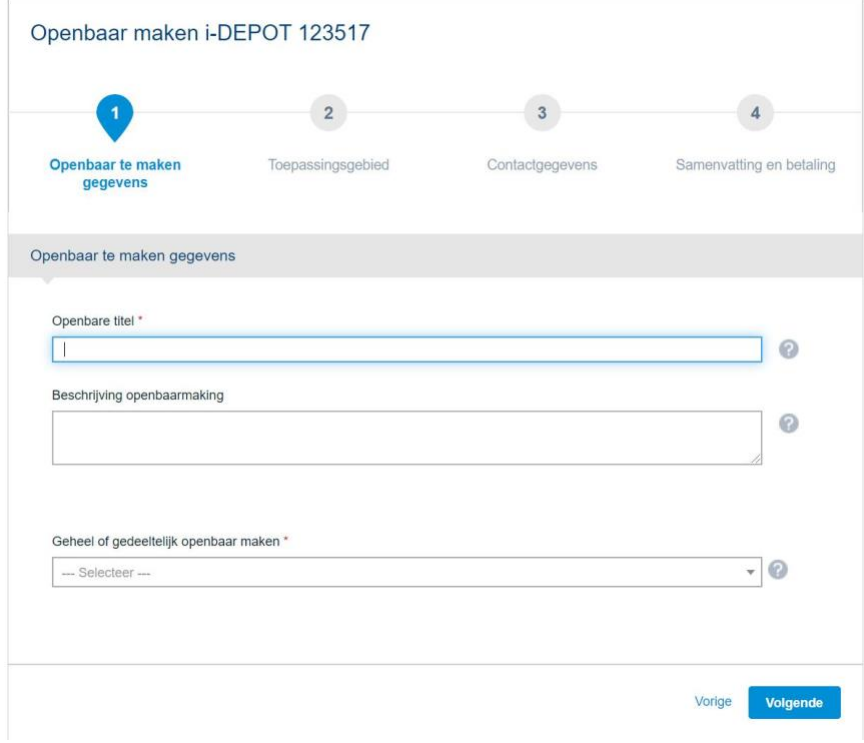

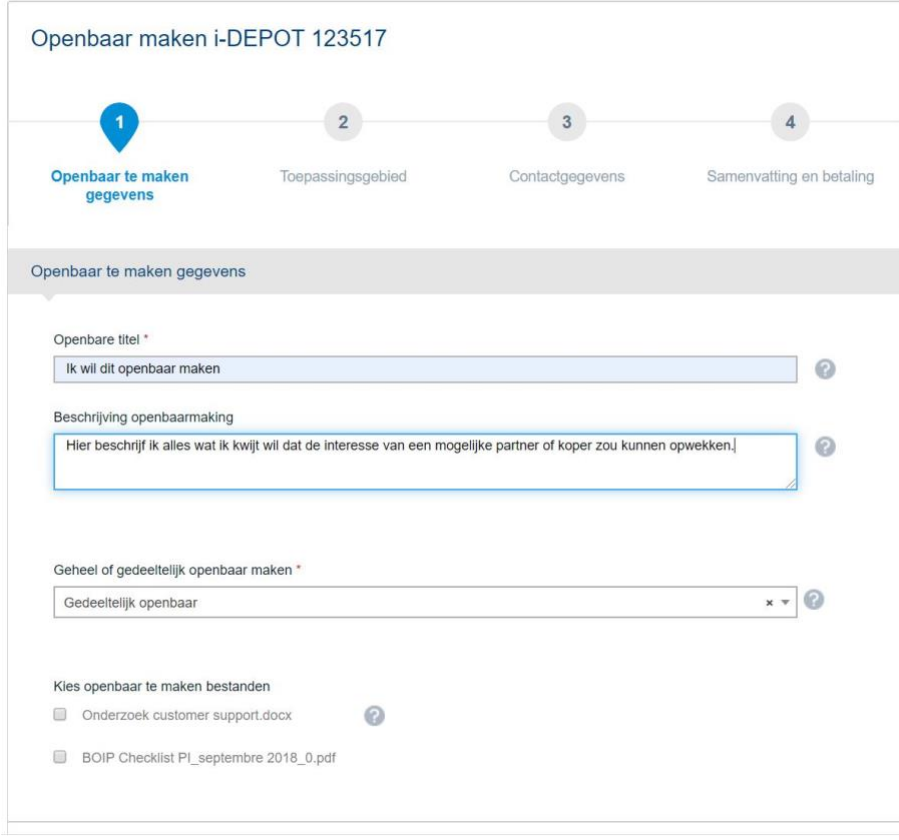

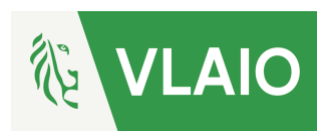

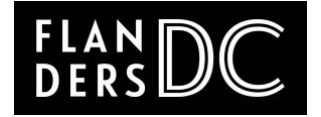

### **Stap 2: toepassingsgebied**

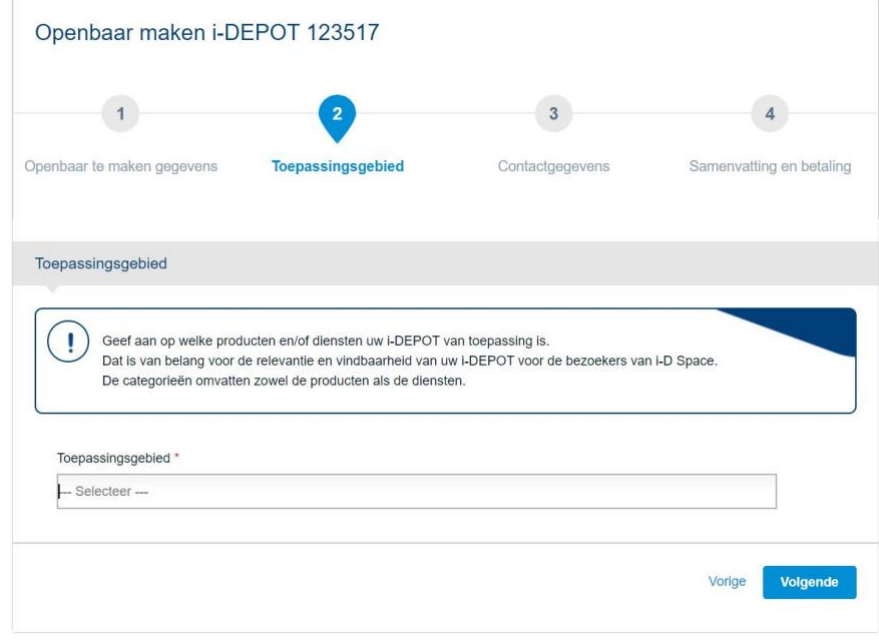

#### **Stap 3: contactgegevens**

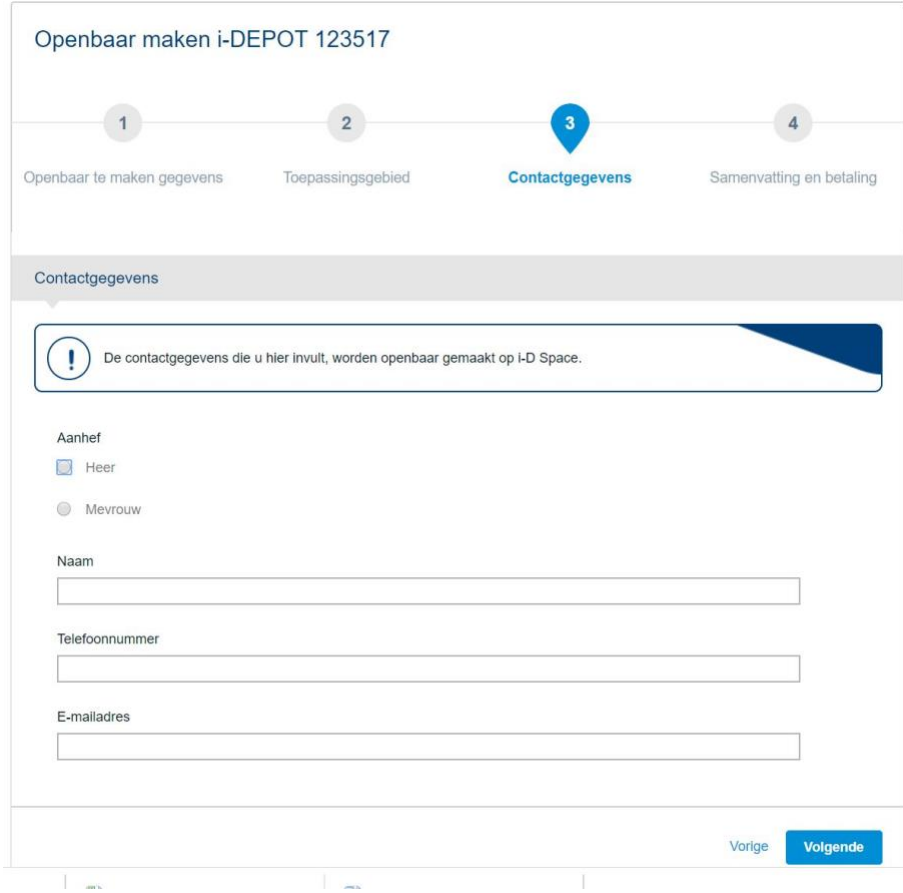

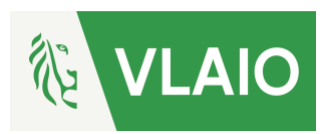

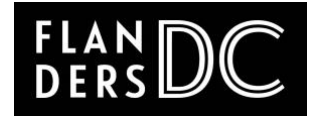

#### **Stap 4: Samenvatting en betaling**

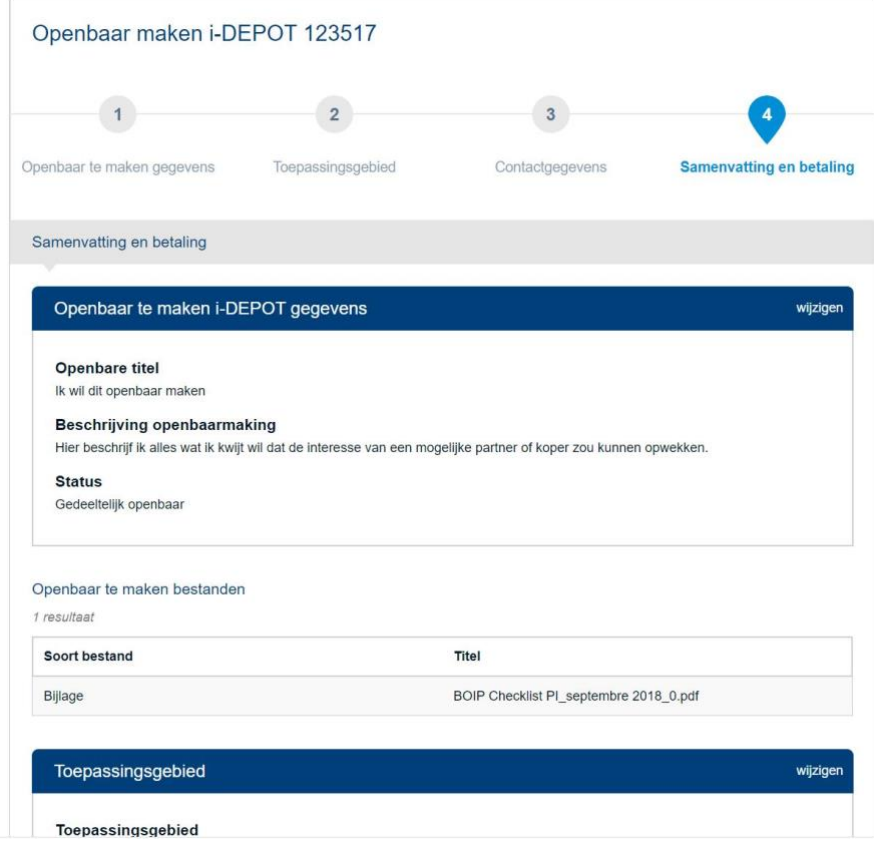

# Online NDA

Wanneer je je idee met anderen wil delen, bijvoorbeeld omdat je potentiële investeerders zoekt of wil samenwerken met anderen, is het aan te raden om dat te doen onder een geheimhoudingscontract (NDA). Dergelijk contract legt vast onder welke voorwaarden je de vertrouwelijke informatie deelt. Sinds 30 april 2020 kan je, als je een i-DEPOT hebt ingediend, online een NDA koppelen aan dat i-DEPOT. Het gaat om een gestandaardiseerde overeenkomst waarin je een aantal gegevens invult. Beide partijen moeten de NDA tekenen, daarna kan je het document uploaden bij jouw i-DEPOT. De kostprijs bedraagt 15 euro. Er kunnen meerdere NDA's aangemaakt worden voor 1 i-DEPOT.

# Hoe begin je eraan?

Je logt in in "**my BOIP" omgeving** waar je klikt op het i-DEPOT overzicht. Vervolgens klik je op het i-DEPOT waar je een NDA wil aan koppelen.

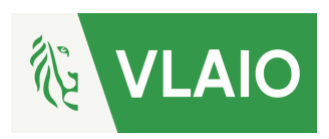

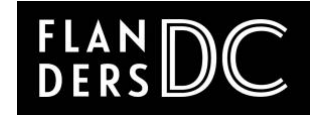

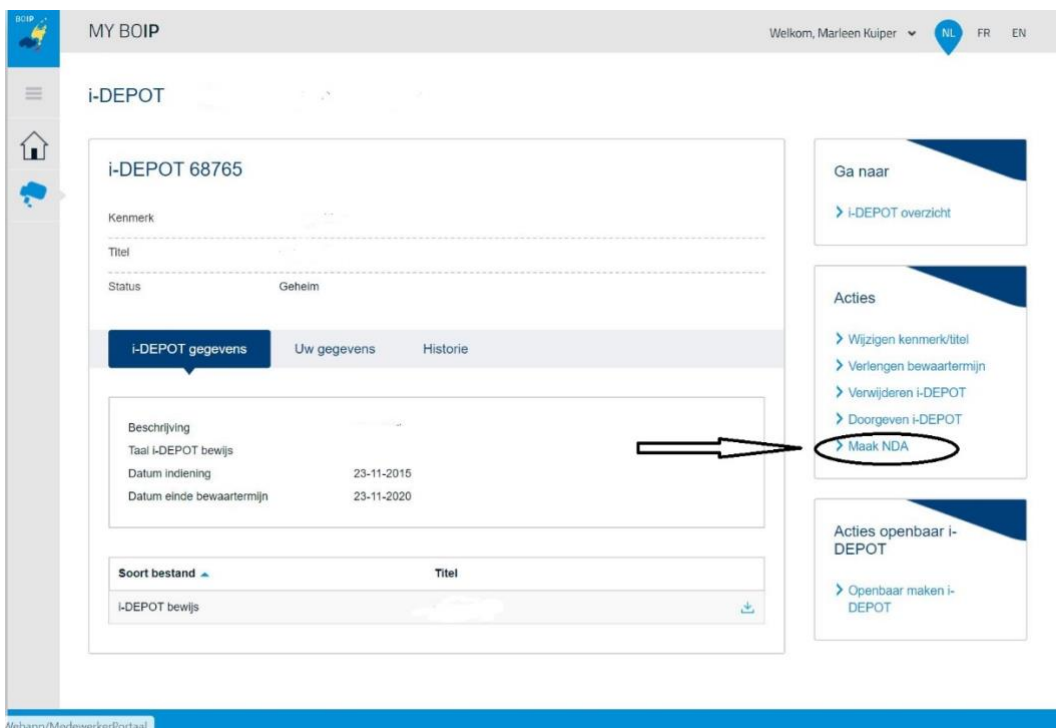

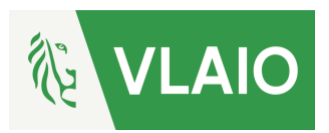

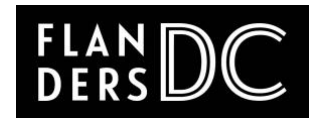

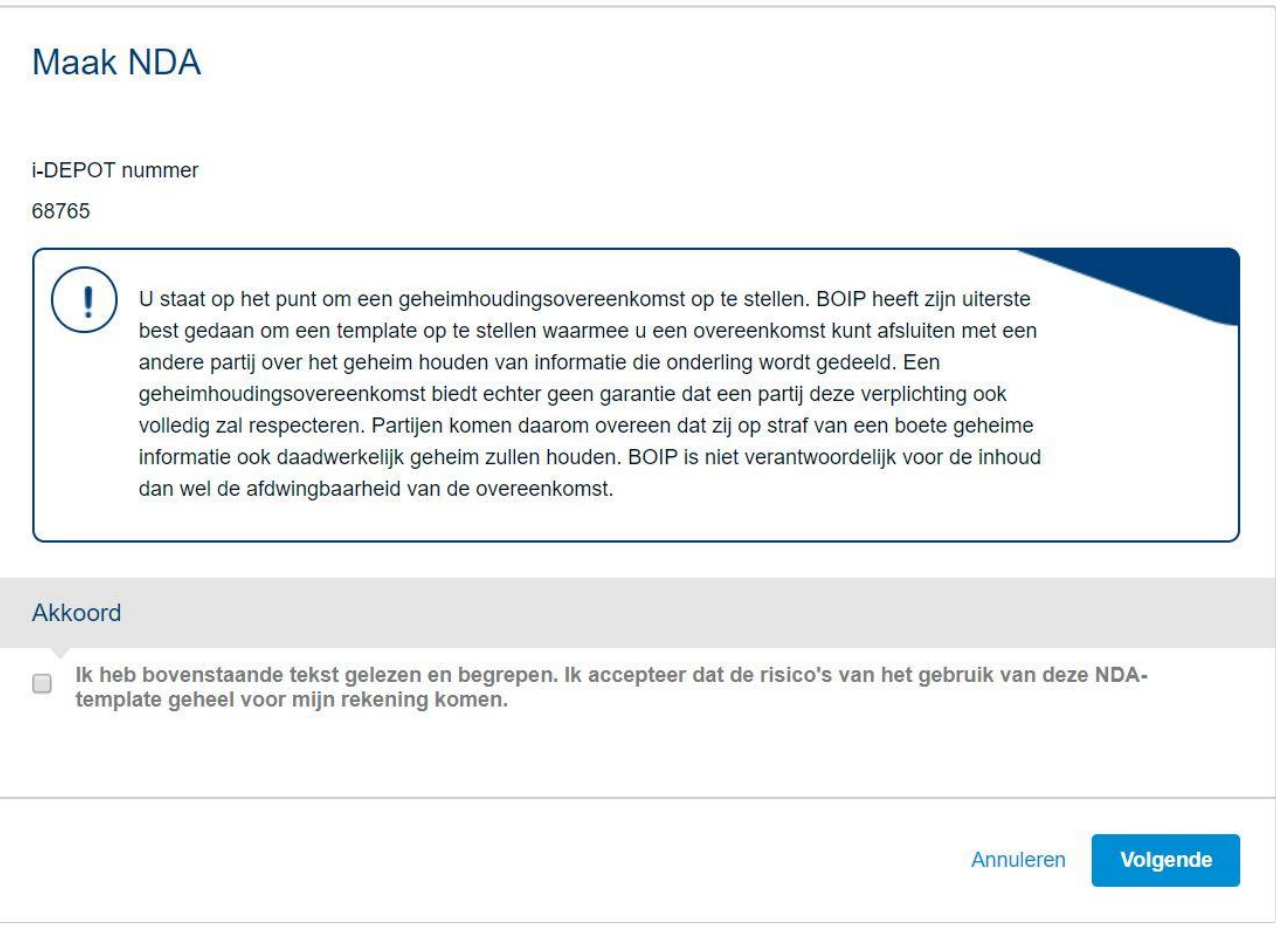

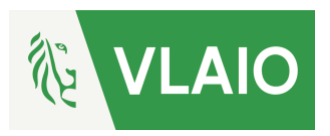

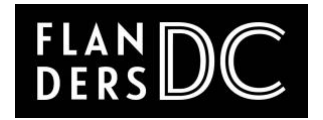

#### **Stap 1: NDA gegevens**

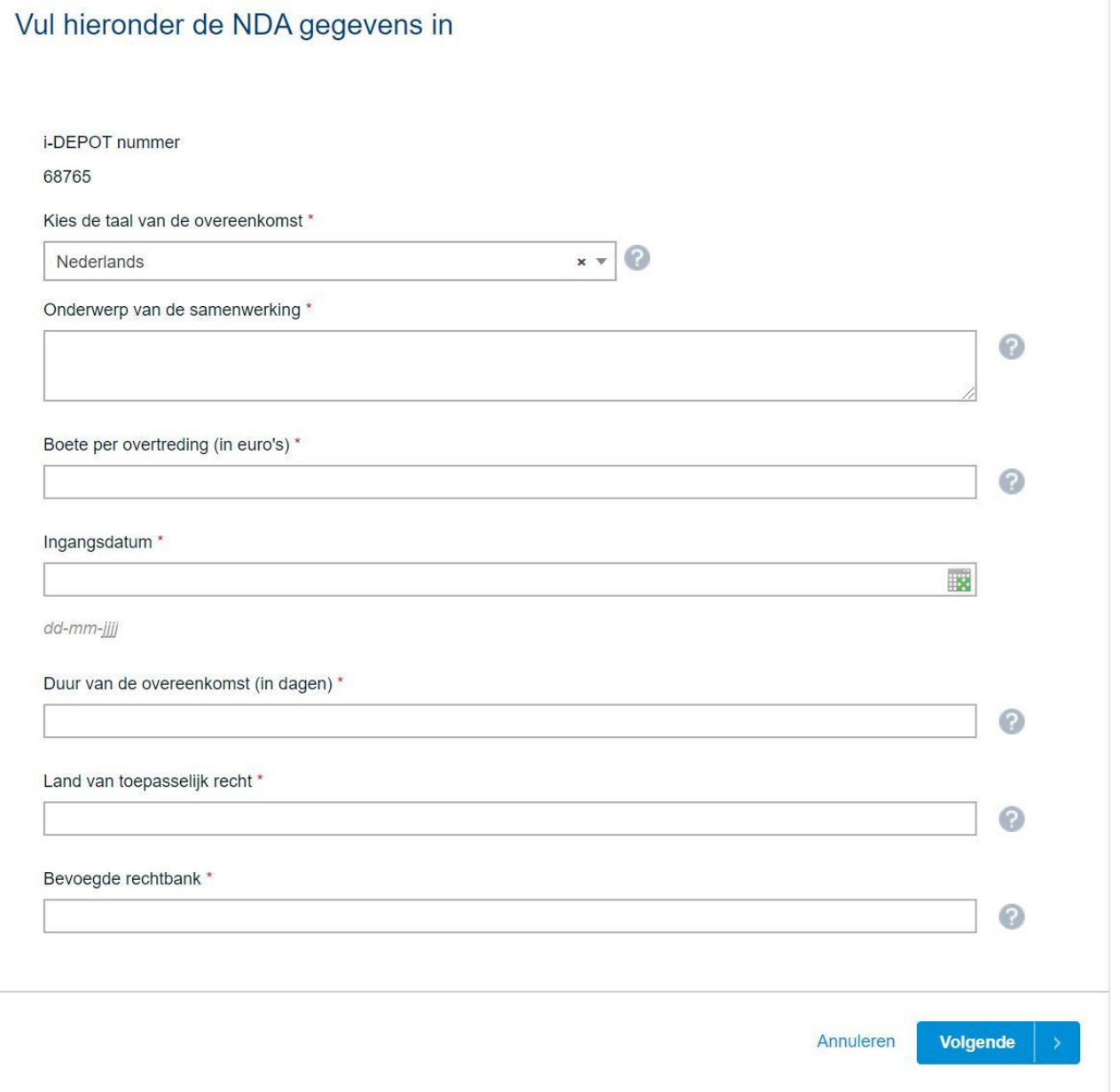

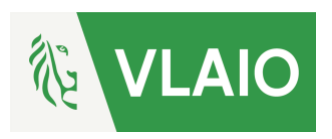

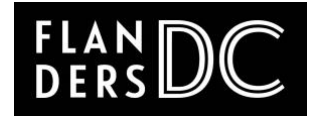

### **Stap 2: Partijen**

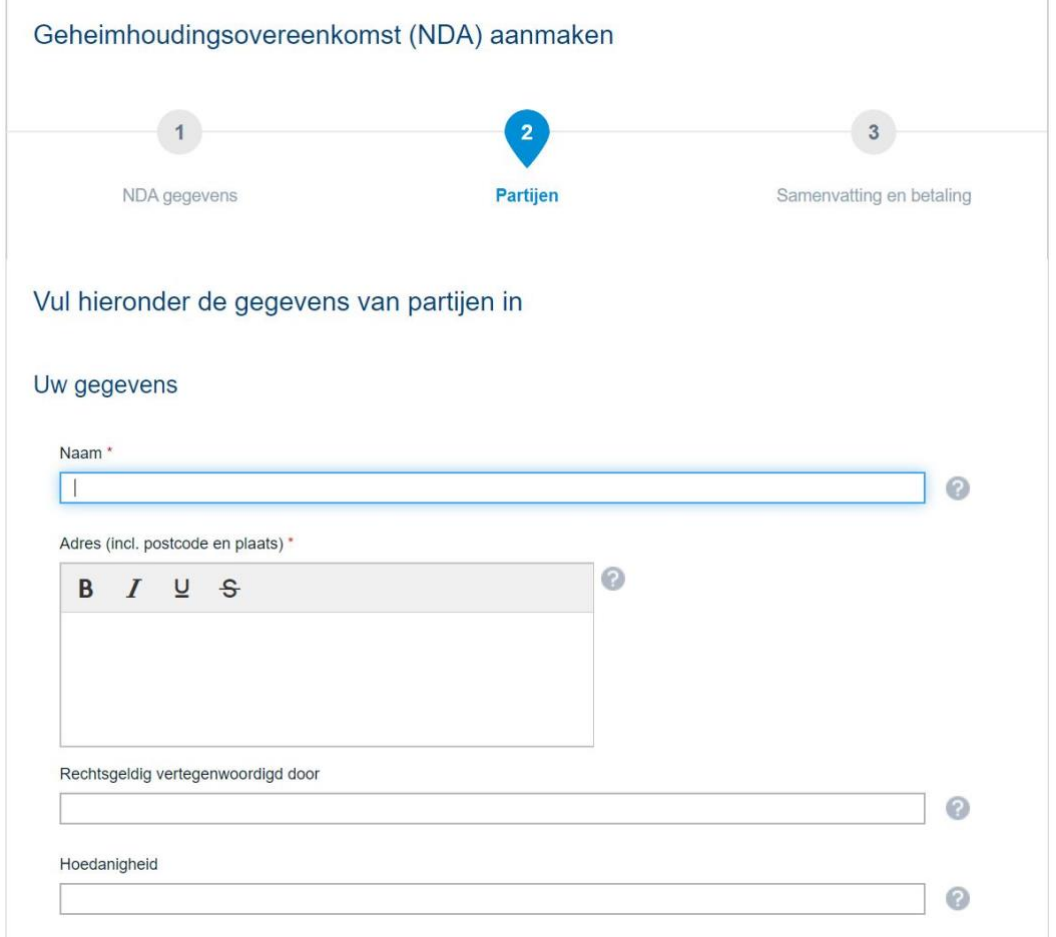

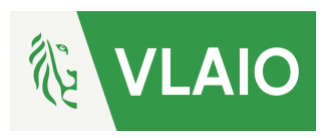

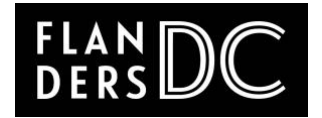

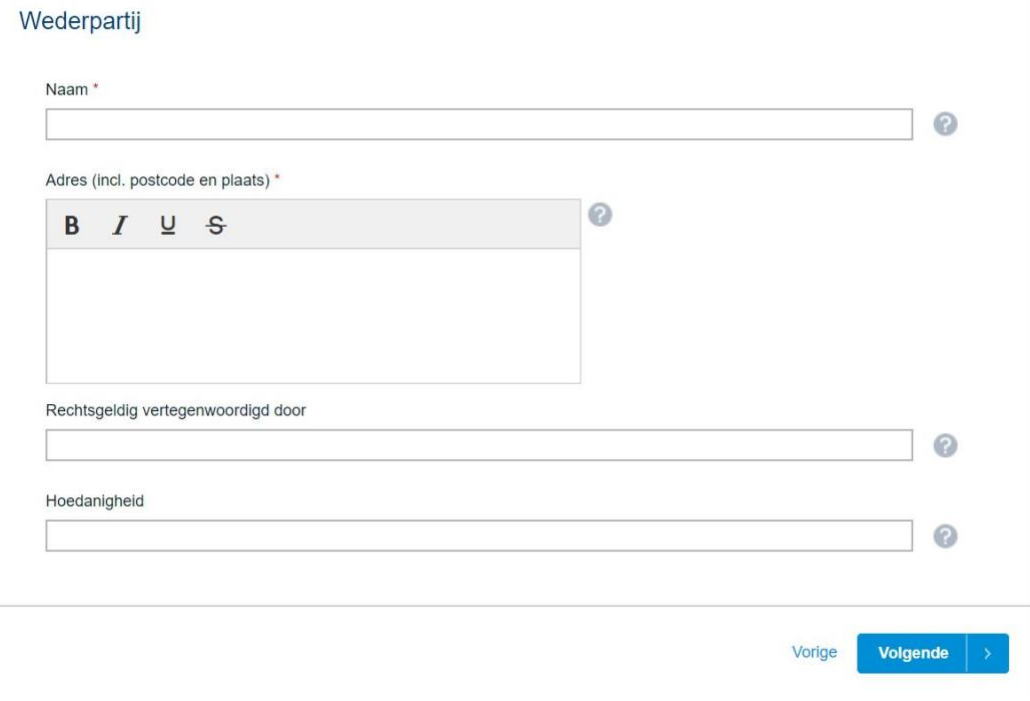

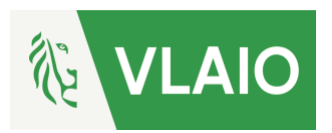

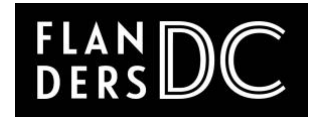

#### **Stap 3: Samenvatting en betaling**

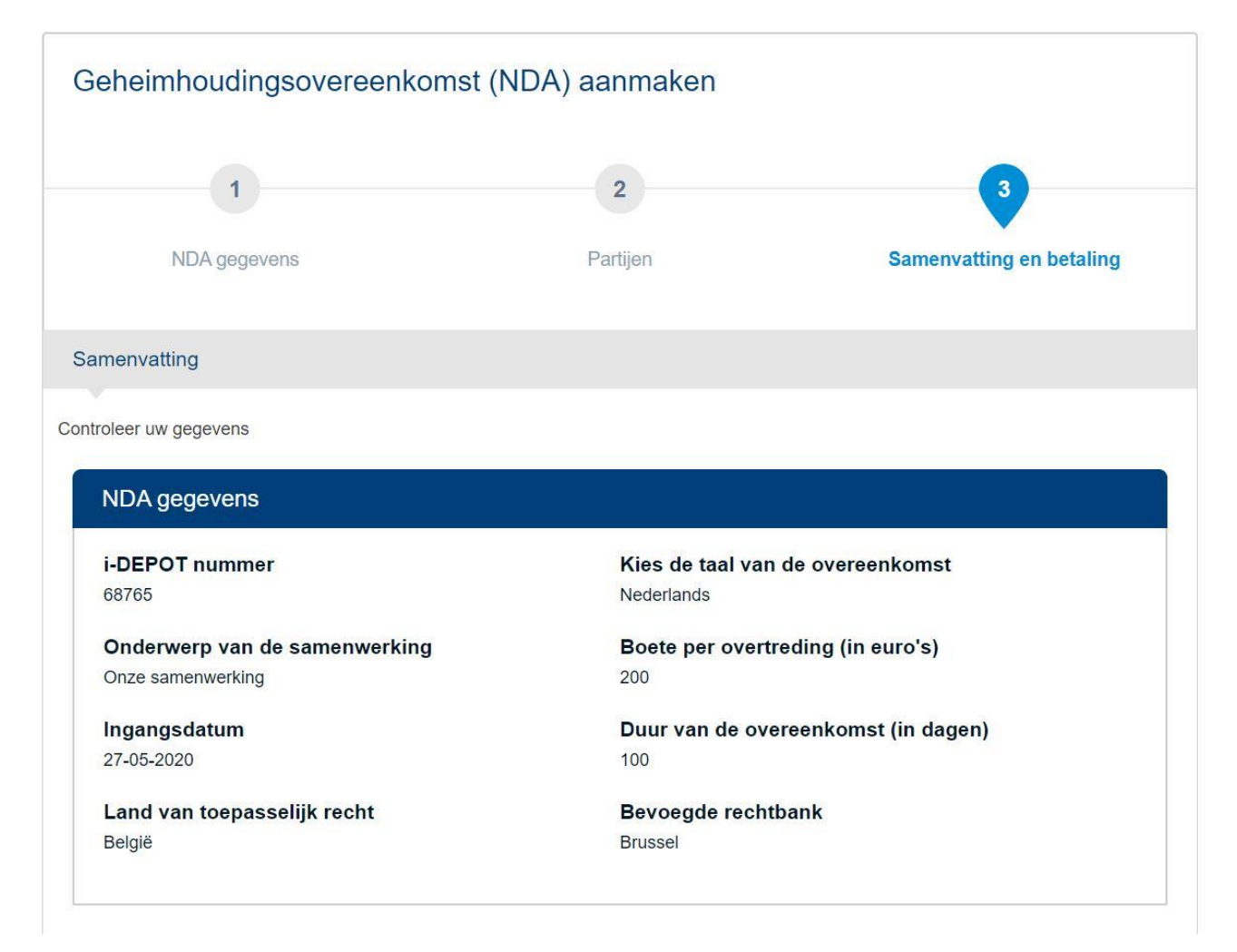

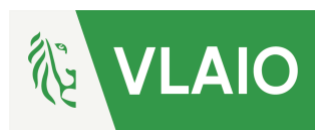

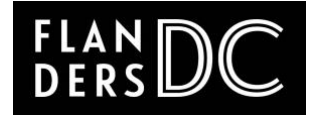

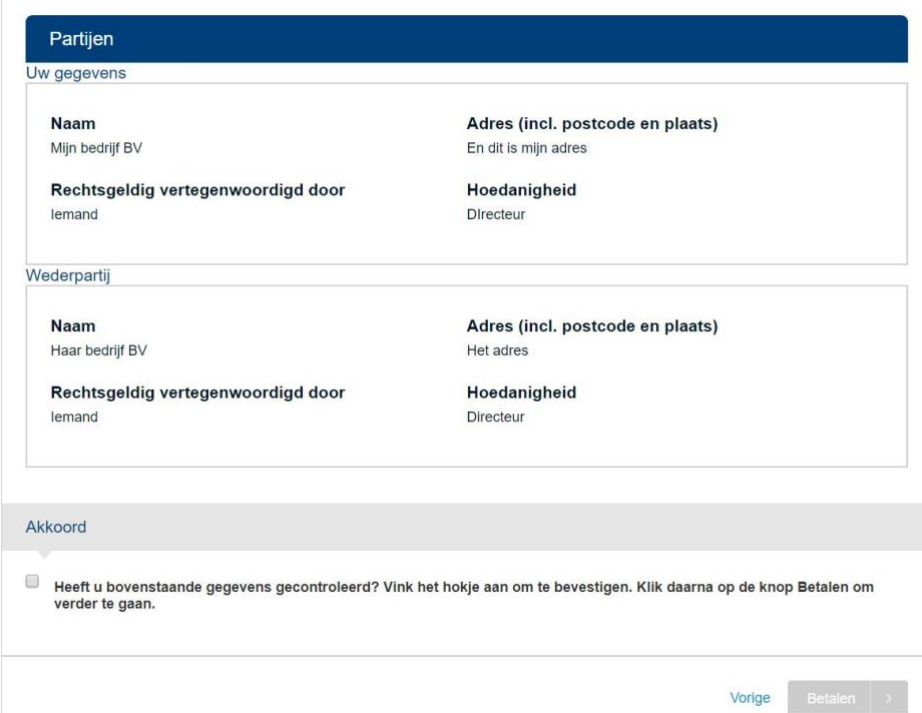